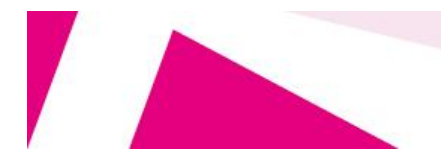

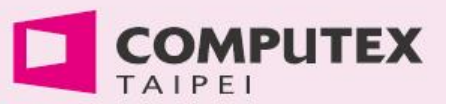

## COMPUTEX TAIPEI 2016 線上登錄欄位參考

## 一、公司基本資料

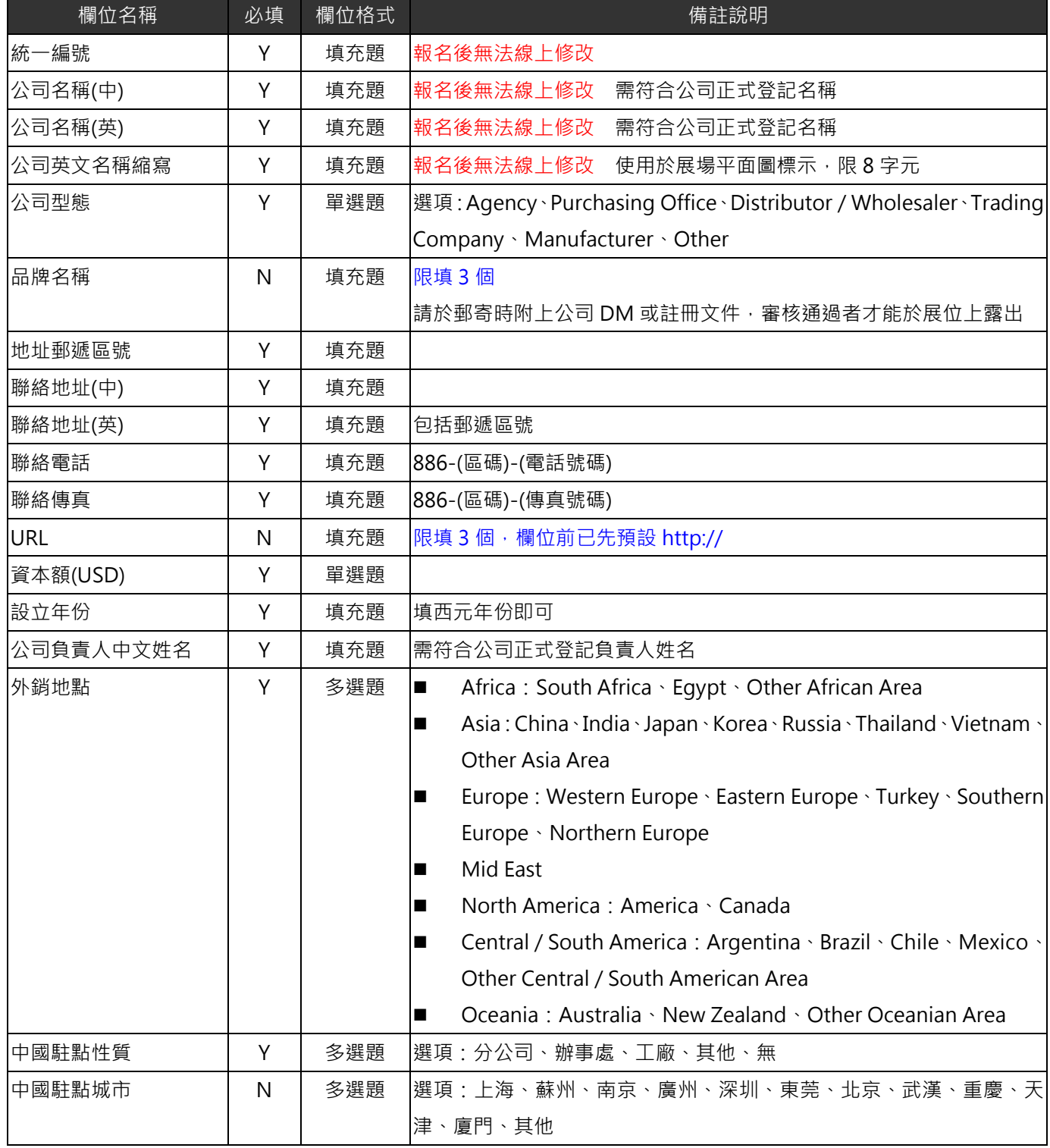

TA 台北市電腦商業同業公會 10558 台北市松山區八德路 3 段 2 號 3 樓

 TEL: 02-2577-4249 FAX: 02-2578-5392 URL: my.computex.biz 服務一組 莊迺約 #340 / 服務四組 詹舒雯 #263 / 服務六組 蘇俊樺 #826

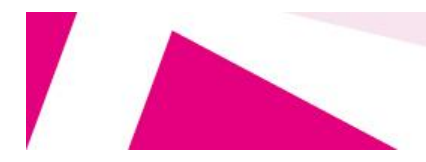

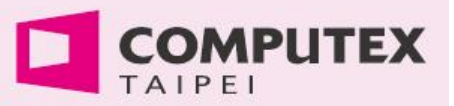

## 二、聯絡人資料

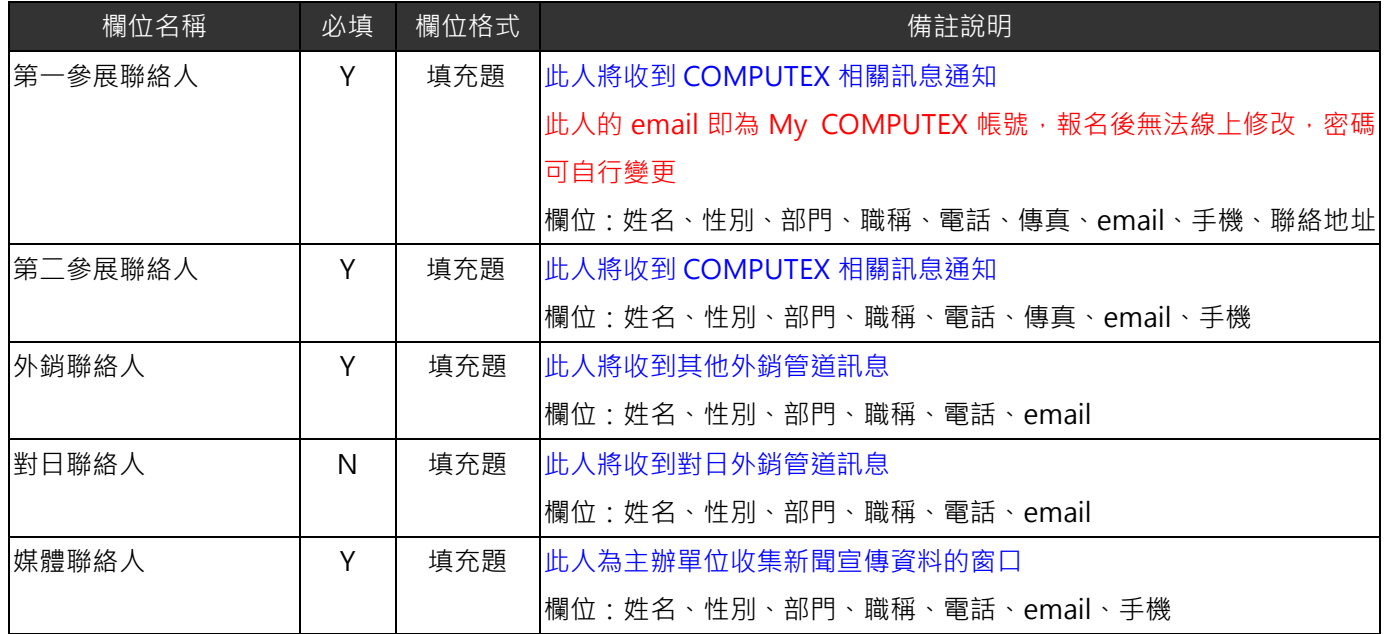

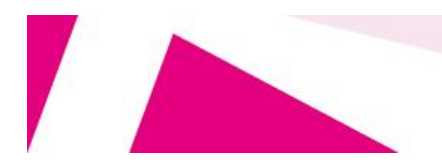

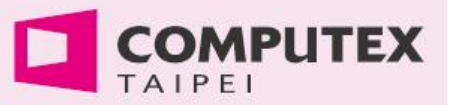

## 三、公司參展資料

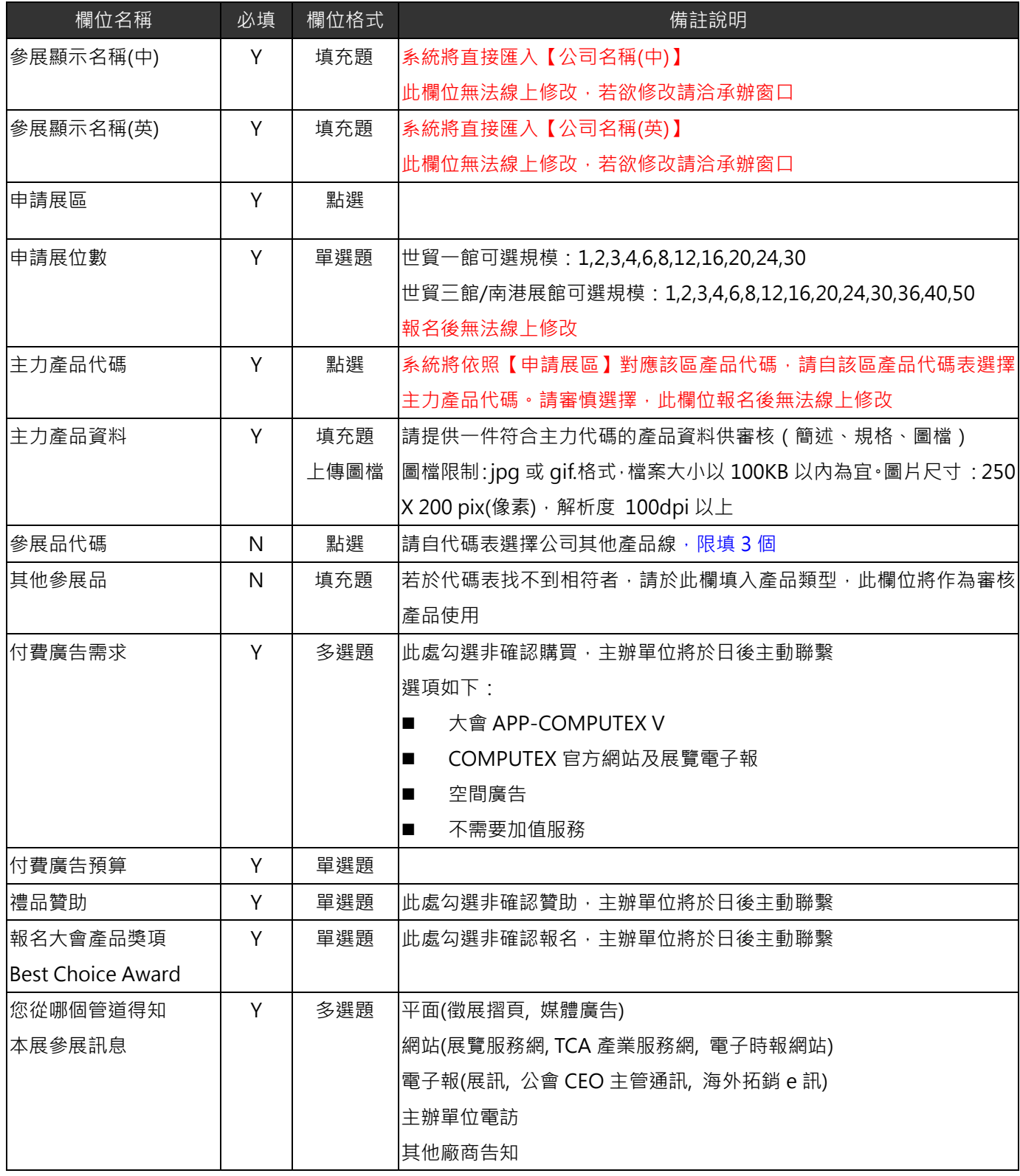

TA 台北市電腦商業同業公會 10558 台北市松山區八德路 3 段 2 號 3 樓

 TEL: 02-2577-4249 FAX: 02-2578-5392 URL: my.computex.biz 服務一組 莊迺約 #340 / 服務四組 詹舒雯 #263 / 服務六組 蘇俊樺 #826